### **5** - **REFERENTIELS**

### Article L6113-1 En savoir plus sur cet article... Créé par LOI n°2018-771 du 5 septembre 2018 - art. 31 (V)

« *Les certifications professionnelles enregistrées au répertoire national des certifications professionnelles permettent une validation des compétences et des connais*sances acquises nécessaires à l'exercice d'activités professionnelles. Elles sont définies notamment par un **référentiel d'activités** qui décrit les situations de travail et *les activités exercées, les métiers ou emplois visés, un référentiel de compétences qui identifie les compétences et les connaissances, y compris transversales, qui en découlent et un référentiel d'évaluation qui définit les critères et les modalités d'évaluation des acquis.* »

#### **DESCRIPTIFS DES MODALITÉS D'ÉVALUATION**

#### A) Etude de cas

Elles sont adaptées à la compétence à évaluer et l'ensemble des études de cas sont réalisées dans un temps limité afin de reproduire les conditions professionnelles réelles.

- a) A partir d'un dossier d'une entreprise fictive (régime normal et BIC ou BNC) comprenant de nombreuses données commerciales et comptables, le candidat doit saisir les pièces commerciales et comptables : saisir des factures d'achats et de ventes, des acquisitions d'immobilisations. Ces données seront à saisir manuellement sur un fichier Excel et ensuite sur un logiciel spécifique mis à sa disposition et qui aura été au préalable paramétré. Cet exercice de saisie sur logiciel recrée des conditions réelles d'exercice.
- b) Dossier d'une entreprise fictive pour laquelle le candidat doit éditer un état de rapprochement bancaire entre le relevé du compte bancaire et l'édition du grand livre du compte banque et procéder à la régularisation du compte banque en fonction des données de l'état de rapprochement bancaire. Le candidat doit également effectuer un lettrage de compte de tiers et saisir les écritures de régularisation le cas échéant.
- c) Dossier d'une entreprise fictive comprenant de nombreuses données comptables, le candidat doit procéder à toutes les écritures d'inventaire permettant d'éditer le bilan et le compte de résultat. Il prépare ainsi la clôture de l'exercice.
- d) Via un cas d'entreprise fictive, le candidat doit réaliser un document de circularisation et présenter à sa hiérarchie un tableau de bord de suivi des créances clients.
- e) A partir d'un cas d'une entreprise fictive, le candidat doit calculer les coûts selon deux méthodes.
- f) A partir d'un cas d'une entreprise fictive, le candidat doit rédiger une note de synthèse qui a pour objectif d'aider les dirigeants d'entreprise à envisager une nouvelle gestion budgétaire pour chaque produit et service.
- g) Dans le cadre d'une situation d'entreprise, à l'aide des données du grand livre relatif aux achats, ventes et comptes de TVA, le candidat doit réaliser une déclaration de TVA sur Cerfa.
- h) A partir du cas d'une entreprise fictive, à l'aide de la balance, le candidat doit réaliser la liasse fiscale d'une entreprise. Il éditera également une déclaration de résultat de BNC.
- i) A partir des données financières d'une entreprise fictive, le candidat doit présenter les états financiers annuels à des partenaires financiers et dispenser des conseils pour donner suite à une problématique comptable ou fiscale présentée par un client.

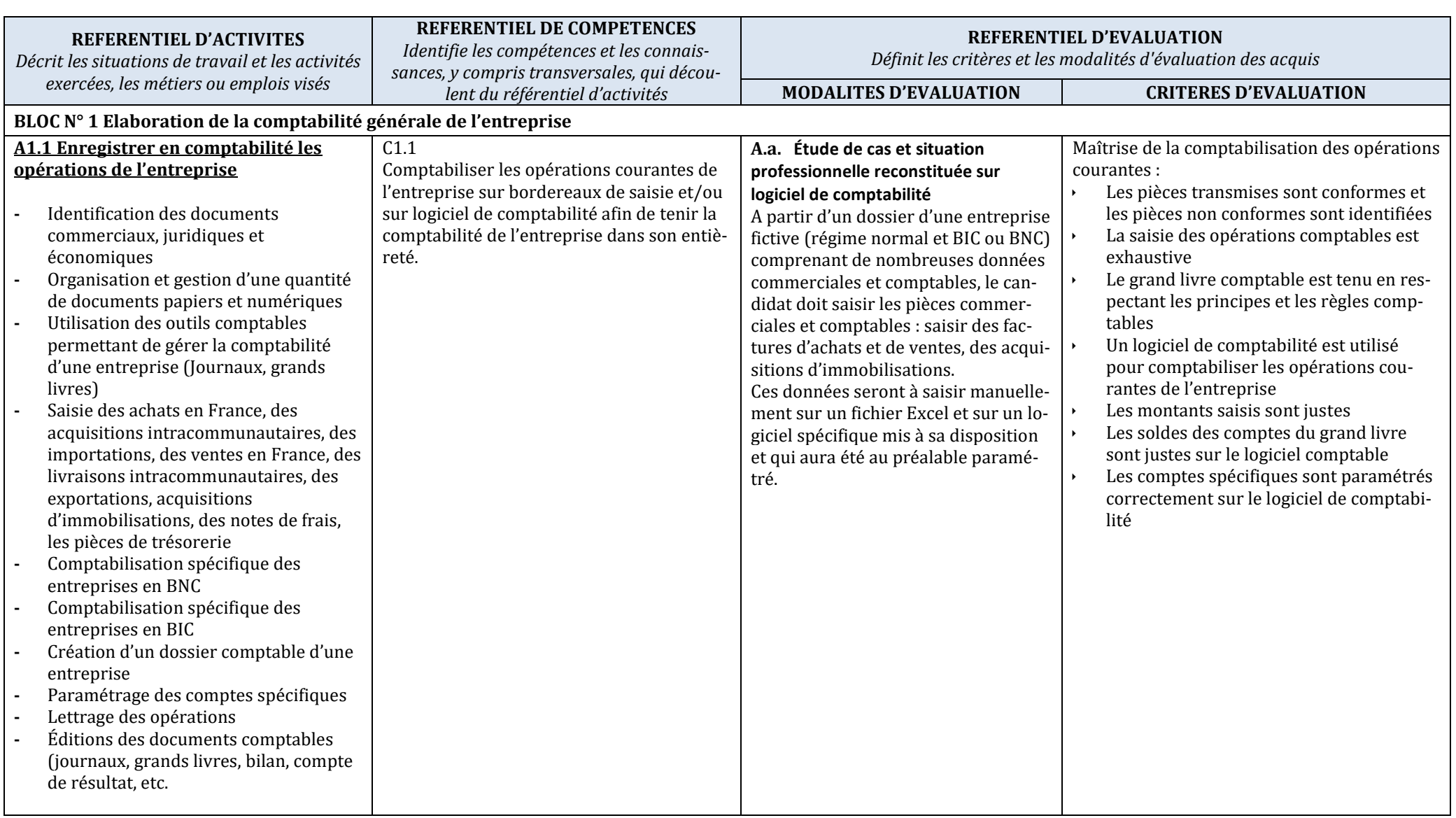

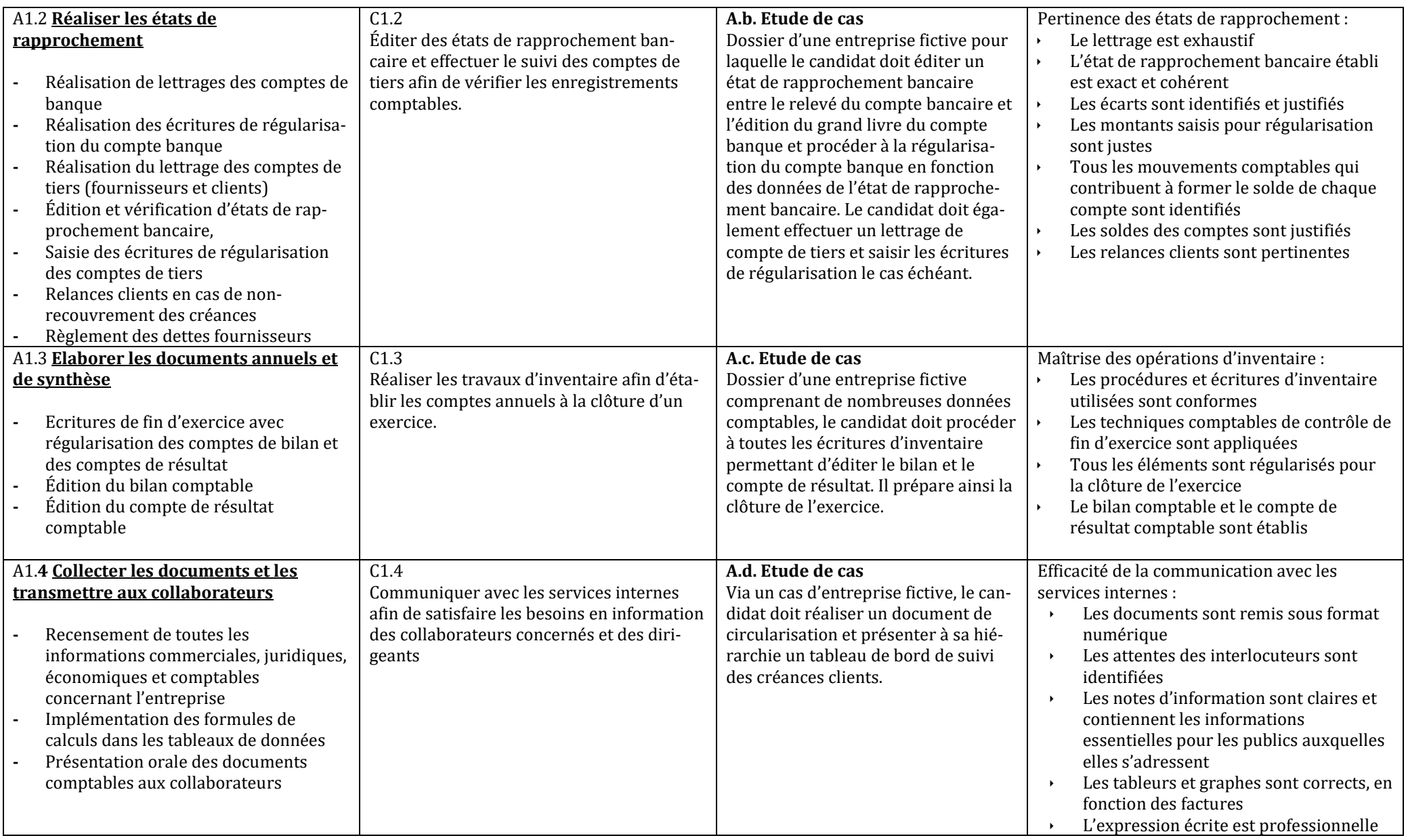

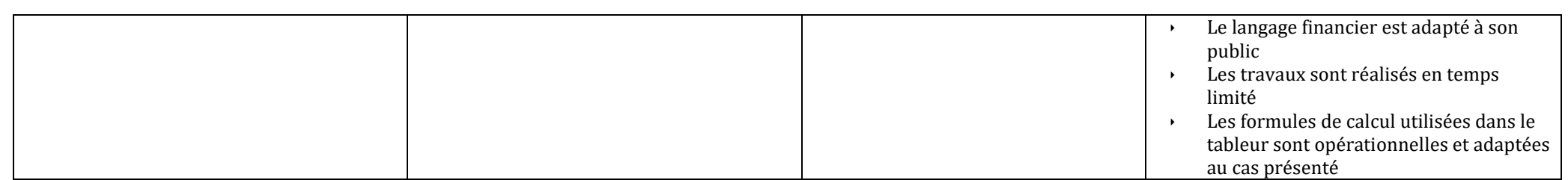

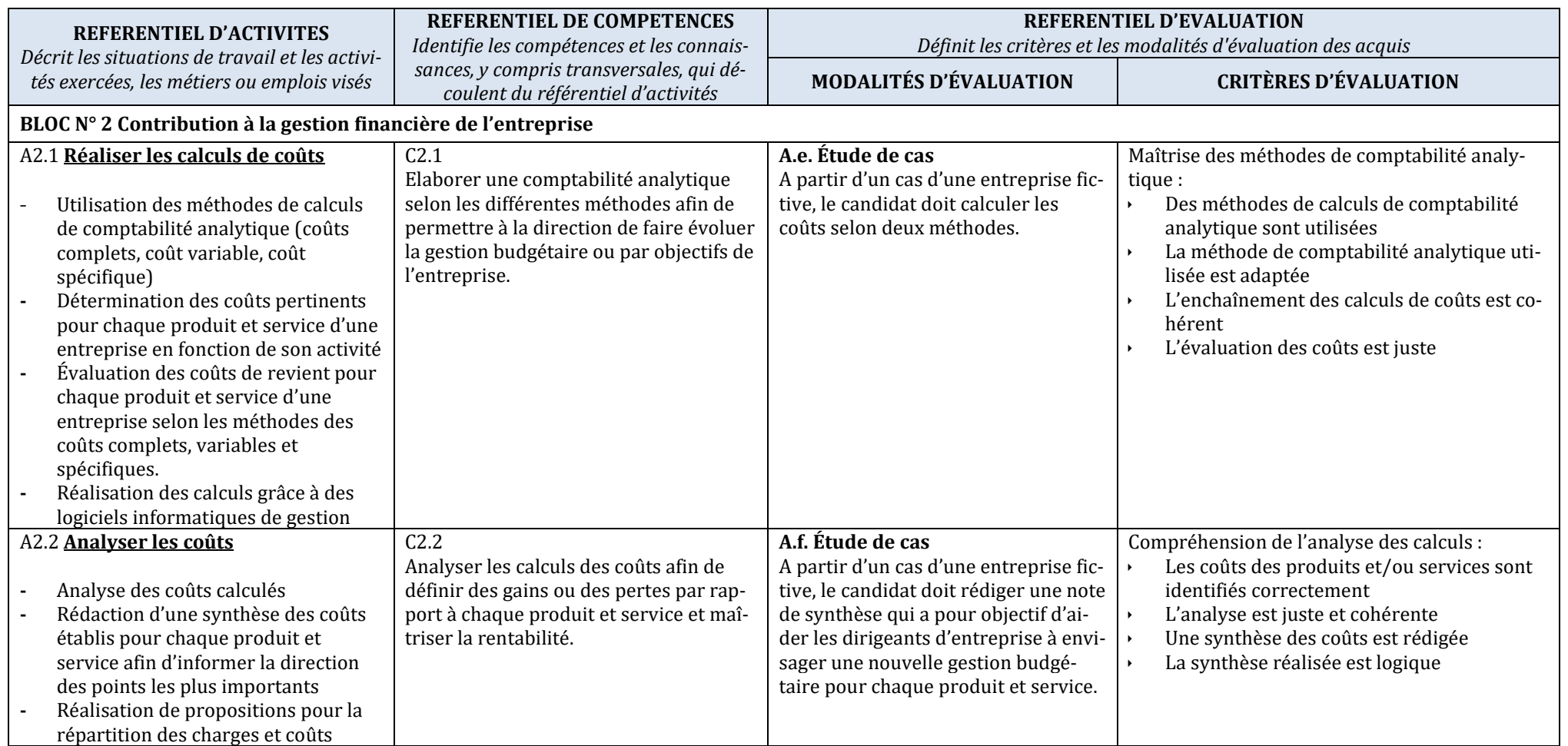

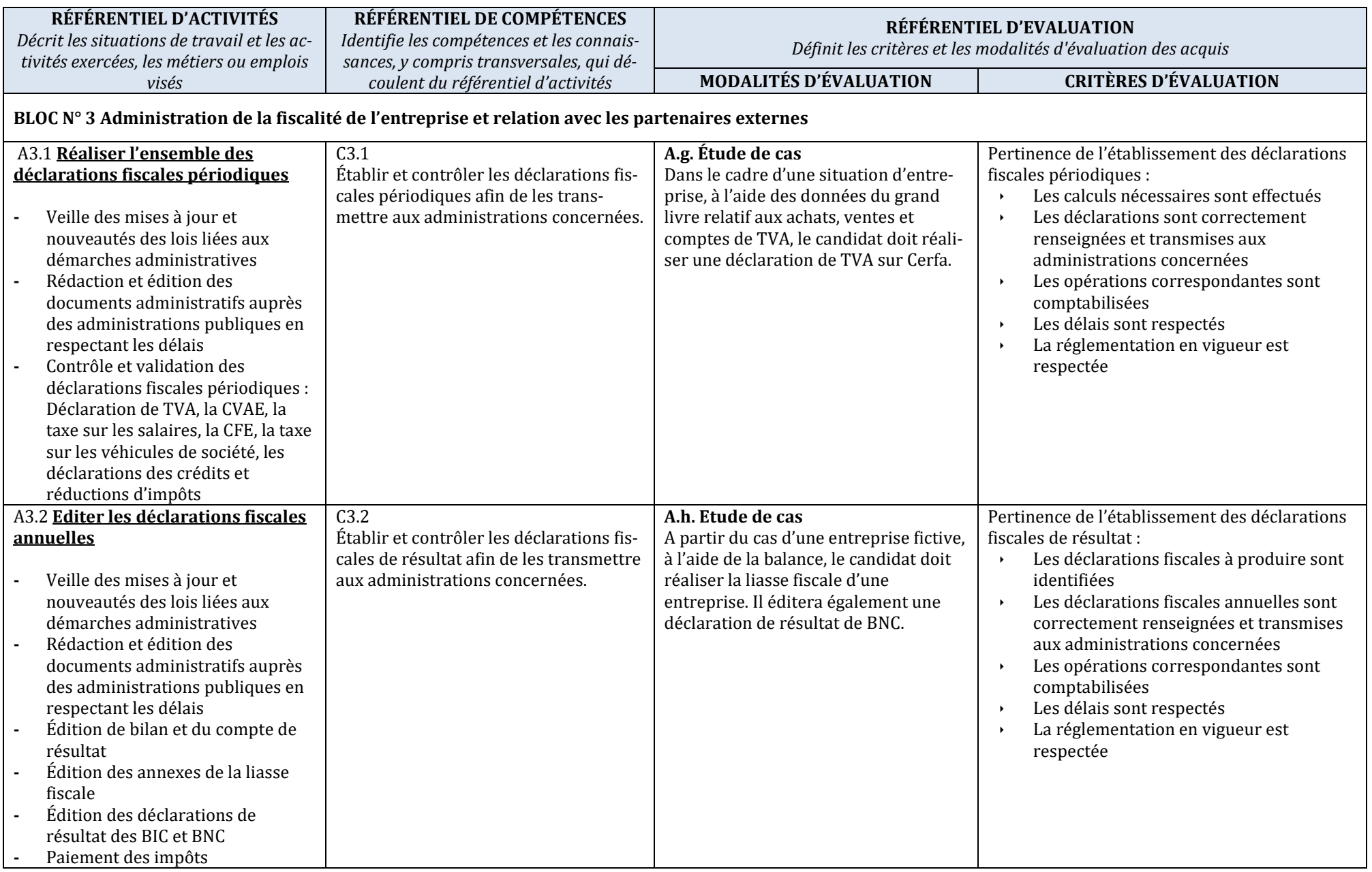

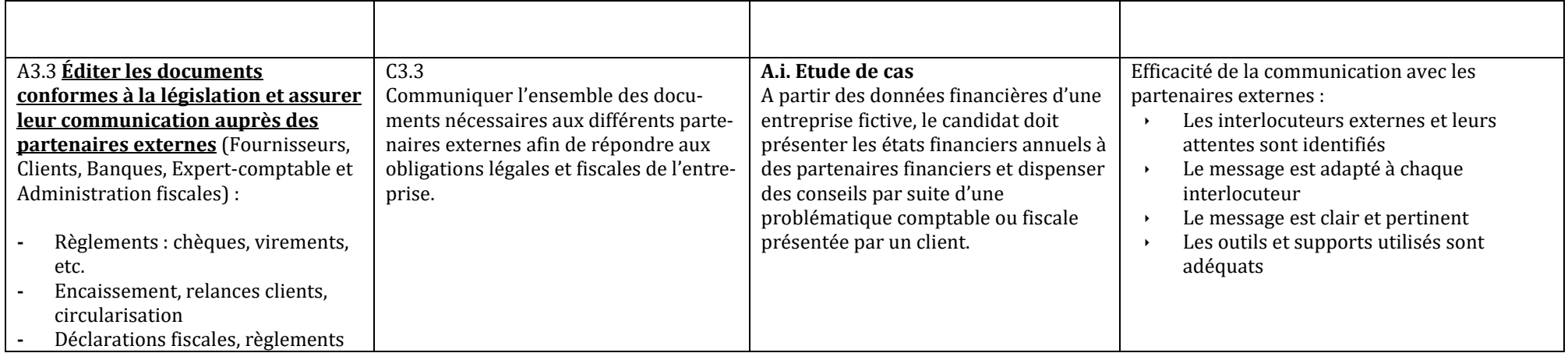